# Package 'robumeta'

May 29, 2017

Type Package

Title Robust Variance Meta-Regression

Version 2.0

Date 2017-05-29

Suggests clubSandwich, R.rsp

Description Functions for conducting robust variance estimation (RVE) meta-regression using both large and small sample RVE estimators under various weighting schemes. These methods are distribution free and provide valid point estimates, standard errors and hypothesis tests even when the degree and structure of dependence between effect sizes is unknown. Also included are functions for conducting sensitivity analyses under correlated effects weighting and producing RVE-based forest plots.

#### URL <https://github.com/zackfisher/robumeta>

# BugReports <https://github.com/zackfisher/robumeta/issues>

License GPL-2

LazyData true

RoxygenNote 6.0.1

VignetteBuilder R.rsp

NeedsCompilation no

Author Zachary Fisher [aut, cre], Elizabeth Tipton [aut], Hou Zhipeng [aut]

Maintainer Zachary Fisher <fish.zachary@gmail.com>

Repository CRAN

Date/Publication 2017-05-29 21:26:29 UTC

# R topics documented:

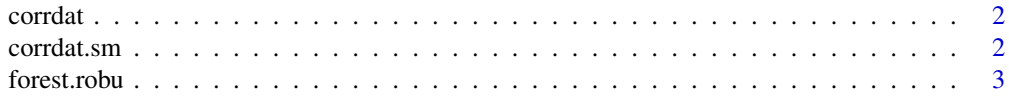

#### <span id="page-1-0"></span>2 corrdat.sm

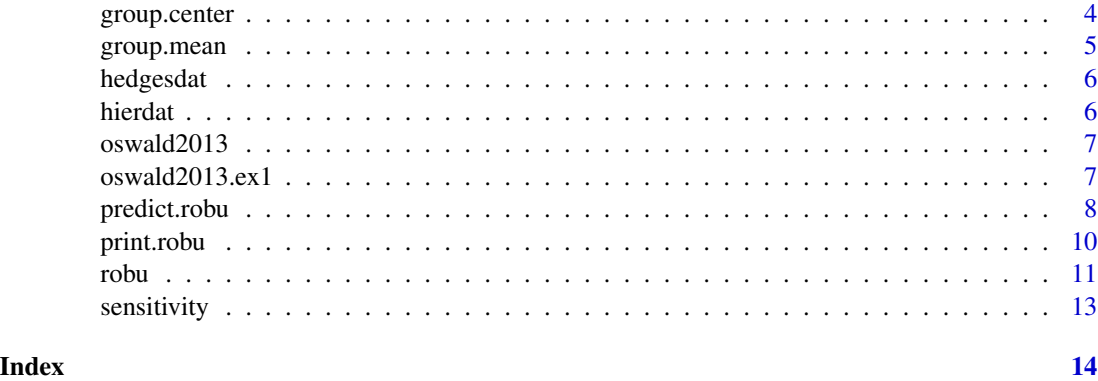

corrdat *Data for Fitting Correlated Effects Model*

# Description

Fictional data used in TannerTanner-Smith and Tipton (2013).

# Format

A dataframe containing 172 effect sizes from 39 studies used in Tanner- Smith and Tipton (2013).

#### Source

https://my.vanderbilt.edu/emilytannersmith/training-materials/

# References

Tanner-Smith E.E., Tipton, E. (2013) Robust variance estimation with dependent effect sizes: practical considerations including a software tutorial in Stata and SPSS. *Research Synthesis Methods*. ISSN 1759-2887.

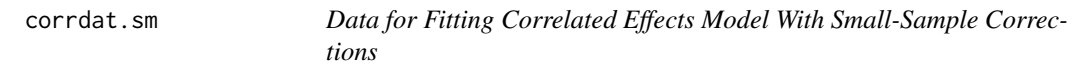

# Description

Data used in Tipton (2013).

# Format

A dataframe containing 300 effect sizes from 28 studies used in Tipton (2013).

#### <span id="page-2-0"></span>forest.robu 3

#### Source

Elizabeth Tipton

#### References

Tipton, E. (in press) Small sample adjustments for robust variance estimation with meta-regression. *Psychological Methods*.

forest.robu *Forest Plots for Robust Variance Estimation Meta-Analysis*

# Description

forest.robu In meta-analysis, forest plots provide a graphical depiction of effect size estimates and their corresponding confidence intervals. The forest.robu() function in robumeta can be used to produce forest plots for RVE meta-analyses. The function requires the **grid** package and is based on examples provided in (Murrell, 2011). As is the case with traditional forest plots, point estimates of individual effect sizes are plotted as boxes with areas proportional to the weight assigned to that effect size. Importantly, here the weight is not necessarily proportional to the effect size variance or confidence intervals, since the combined study weight is divided evenly across the study effect sizes. Two-sided 95% confidence intervals are calculated for each effect size using a standard normal distribution and plotted along with each block. The overall effect is included at the bottom of the plot as a diamond with width equivalent to the confidence interval for the estimated effect. The RVE forest function is designed to provide users with forest plots which display each individual effect size used in the meta-analysis, while taking into account the study- or cluster-level properties inherent to the RVE analysis. As such, the user must specify columns from their original dataset that contain labels for the study or cluster and for the individual effect sizes.

# Usage

forest.robu(x, es.lab, study.lab, ...)

# Arguments

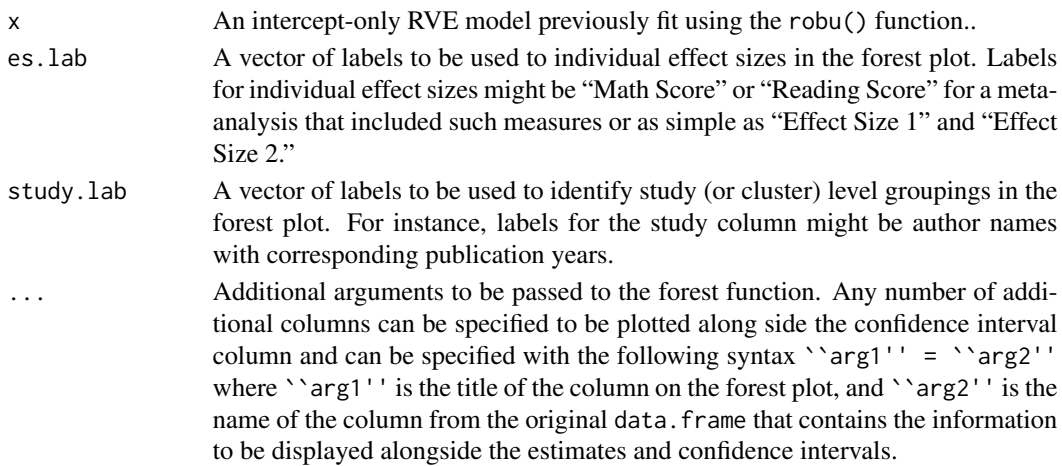

### <span id="page-3-0"></span>References

Hedges, L.V., Tipton, E., Johnson, M.C. (2010) Robust variance estimation in meta-regression with dependent effect size estimates. *Research Synthesis Methods*. 1(1): 39–65. Erratum in 1(2): 164– 165. DOI: 10.1002/jrsm.5

Murrell P (2011). R Graphics. CRC/Taylor & Francis. ISBN 9781439831762.

Tipton, E. (in press) Small sample adjustments for robust variance estimation with meta-regression. *Psychological Methods*.

# Examples

```
# Load data
data(oswald2013.ex1)
# Run intercept only model.
oswald_intercept <- robu(formula = effect.size ~ 1, data = oswald2013.ex1,
                        studynum = Study, var.eff.size = var.eff.size,
                        rho = 0.8, small = TRUE)
# Create forest plot.
forest.robu(oswald_intercept, es.lab = "Crit.Cat", study.lab = "Study",
            "Effect Size" = effect.size, # optional column
           "Weight" = r.weights) # optional column
```
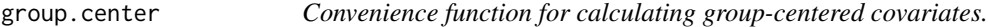

# Description

Creates a within-study (or within-cluster) version of the covariate in question.

# Usage

group.center(var, grp)

#### Arguments

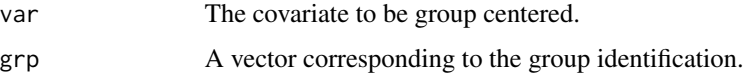

# Value

A column or vector containing the group.centered covariate.

# <span id="page-4-0"></span>group.mean 5

# Examples

```
# Load data
data(corrdat)
# Create a group centered covariate
males_c <- group.center(corrdat$males, corrdat$studyid)
```
group.mean *Convenience function for calculating group-mean covariates.*

# Description

Creates a between-study (or between-cluster) version of the covariate in question.

# Usage

```
group.mean(var, grp)
```
# Arguments

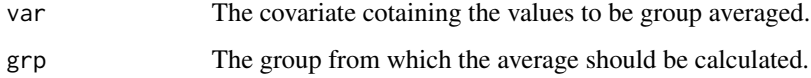

# Value

A column or vector containing the group.mean covariate.

# Examples

```
# Load data
data(corrdat)
```

```
# Create a group mean covariate
age_m <- group.mean(corrdat$age, corrdat$studynum)
```
<span id="page-5-0"></span>hedgesdat *hedgesdat*

#### Description

Data from a meta-analysis on the effectiveness of phonics reading instruction by Ehri, Nunes, Stahl and Willows (2001). Data reported in Hedges, Tipton, and Johnson (2010) with example.

#### Format

A dataframe containing 179 effect sizes from 66 different studies

#### Source

Hedges, Tipton, and Johnson (2010)

#### References

Ehri, L.C., Nunes, S.R., Stahl, S.A., Willows, D.M. (2001) Systematic phonics instruction helps children learn to read: Evidence from the National Reading Panel's meta-analysis. *Review of Educational Research*. 71, 393–447.

Hedges, L.V., Tipton, E., Johnson, M.C. (2010) Robust variance estimation in meta-regression with dependent effect size estimates. *Research Synthesis Methods*. 1(1): 39–65. Erratum in 1(2): 164– 165. DOI: 10.1002/jrsm.5

hierdat *Data for Fitting Hierarchical Effects Model*

#### Description

Fictional data used in TannerTanner-Smith and Tipton (2013).

#### Format

A dataframe containing 68 effect sizes from 15 studies used in Tanner- Smith and Tipton (2013).

# Source

https://my.vanderbilt.edu/emilytannersmith/training-materials/

# References

Tanner-Smith E.E., Tipton, E. (2013) Robust variance estimation with dependent effect sizes: practical considerations including a software tutorial in Stata and SPSS. *Research Synthesis Methods*. ISSN 1759-2887.

<span id="page-6-0"></span>

# Description

Data from a meta-analysis on IAT conducted by Oswald et al., (2013) examining the predictive validity of the Implicit Association Test (IAT) and various explicit measures of bias for a variety of criterion measures of discrimination. Included in the dataset are the study level correlations between IAT scores and some criterion measure of discrimination.

#### Format

A dataframe containing 308 effect sizes from 46 studies.

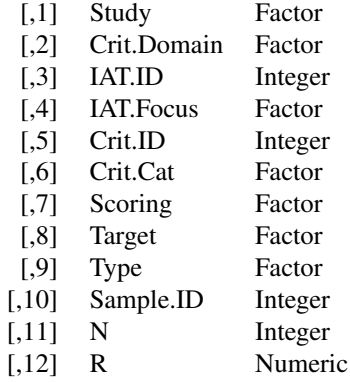

#### Source

Oswald FL, Mitchell G, Blanton H, Jaccard J, Tetlock PE (2013) Predicting ethnic and racial discrimination: a meta-analysis of IAT criterion studies. *Journal of Personality and Social Psychology*, 105(2), 171-192. ISSN 1939-1315. doi:10.1037/a0032734. PMID: 23773046.

# References

Oswald FL, Mitchell G, Blanton H, Jaccard J, Tetlock PE (2013) Predicting ethnic and racial discrimination: a meta-analysis of IAT criterion studies. *Journal of Personality and Social Psychology*, 105(2), 171-192. ISSN 1939-1315. doi:10.1037/a0032734. PMID: 23773046.

oswald2013.ex1 *IAT Criterion-Related Correlations*

#### <span id="page-7-0"></span>Description

Data from a meta-analysis on IAT conducted by Oswald et al., (2013) examining the predictive validity of the Implicit Association Test (IAT) and various explicit measures of bias for a variety of criterion measures of discrimination. Included in the dataset are the study-level correlations between IAT scores and criterion measures of neurological activity or response latency from the original oswald2013 dataset.

# Format

A dataframe containing 32 effect sizes from 9 studies.

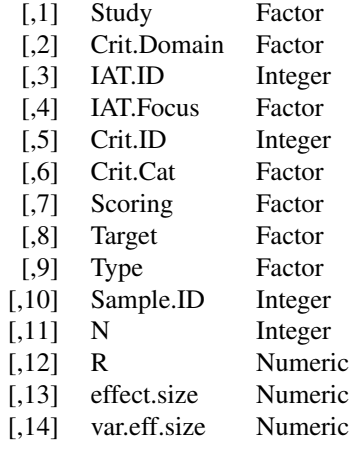

### Source

Oswald FL, Mitchell G, Blanton H, Jaccard J, Tetlock PE (2013) Predicting ethnic and racial discrimination: a meta-analysis of IAT criterion studies. *Journal of Personality and Social Psychology*, 105(2), 171-192. ISSN 1939-1315. doi:10.1037/a0032734. PMID: 23773046.

#### References

Oswald FL, Mitchell G, Blanton H, Jaccard J, Tetlock PE (2013) Predicting ethnic and racial discrimination: a meta-analysis of IAT criterion studies. *Journal of Personality and Social Psychology*, 105(2), 171-192. ISSN 1939-1315. doi:10.1037/a0032734. PMID: 23773046.

predict.robu *Prediction method for a robumeta object.*

# **Description**

predict.robu produces the predicted mean and confidence interval of a fitted robumeta model object given a prediction vector.

# predict.robu 9

#### Usage

```
## S3 method for class 'robu'
predict(object, pred.vector, level = 0.95, ...)
```
# Arguments

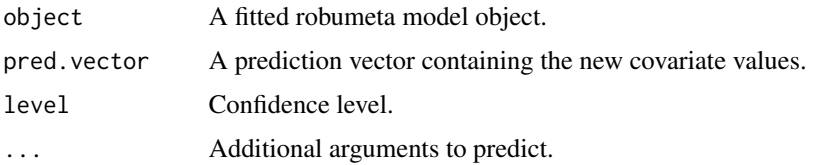

# Details

- intercept If an intercept is included in the robumeta model, the first element should always be 1, representing the intercept, followed by the covariate values in appropriate order. If the robumeta model does not have an intercept, the prediction vector should begin with the first covariate value.
- variable For continuous variables, use the variable value as the corresponding element value in pred.vector. For a categorical variable the original variable value should be transformed to match the coding system used in the robumeta model (e.g. dummy coding, deviation coding, etc.).
- NA If the vector contains NAs, predict.robu will remove the corresponding covariates from the original data, and refit a new robumeta model. The prediction and confidence interval will be estimated based on the new model.

```
robu_mod <- robu(LOR1 \sim study_design + duration + service_hrs,
                 data = dropoutPrevention,
                 studynum = studyID,
                 var.eff.size = varLOR,
                 modelweights = "HIER",
                 small = TRUE)
```
In this robumeta model, the first covariate is a categorical variable that contains three levels: "Matched" (33 percent, dummy code: 00), "Randomized"(24 percent, 01) and "non-match non-randomized"(43 percent, 10). The corresponding prediction vector begins with 1 (intercept), and followed by 0, 0, the dummy code for "Matched". The last two elements are 38 and 5, the values for duration and sevice hrs.

```
predict(object = robu_mod, pred.vector = c(1,0,0,38,5), level = 0.95)
```
If we do not know the value of duration, the prediction vector should be  $c(1,0,0,NA,5)$ . predict.robu() will refit a new model without the covariate duration, and the prediction will be based on it.

```
predict(object = robu_mod, pred.vector = c(1, 0, 0, NA, 5), level = 0.95)
```
# Value

prediction the predicted value based on the prediction vector.

se The standard error for the predicted mean.

t The t-statistic calculated based on the predicted mean.

df The small sample corrected degrees of freedom of the distribution of the t-statistic.

lower The lower bound of the confidence interval for the predicted mean.

upper The upper bound of the confidence interval for the predicted mean.

print.robu *Outputs Model Information*

#### Description

Prints relevant information from robu function.

# Usage

## S3 method for class 'robu' print(x, digits =  $3, ...$ )

# Arguments

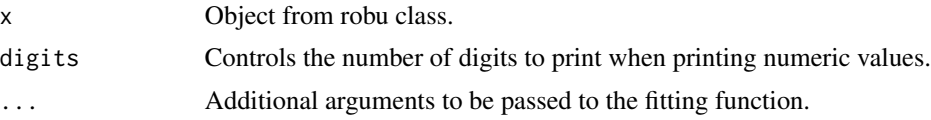

# References

Hedges, L.V., Tipton, E., Johnson, M.C. (2010) Robust variance estimation in meta-regression with dependent effect size estimates. *Research Synthesis Methods*. 1(1): 39–65. Erratum in 1(2): 164– 165. DOI: 10.1002/jrsm.5

Tipton, E. (in press) Small sample adjustments for robust variance estimation with meta-regression. *Psychological Methods*.

#### Examples

```
# Load data
data(hierdat)
### Small-Sample Corrections - Hierarchical Dependence Model
HierMod <- robu(formula = effectsize ~ binge + followup + sreport
                  + age, data = hierdat, studynum = studyid,
                  var.eff.size = var, modelweights = "HIER", small = FALSE)
```
<span id="page-9-0"></span>

#### <span id="page-10-0"></span>print(HierMod) # Output results

# robu *Fitting Robust Variance Meta-Regression Models*

# Description

robu is used to meta-regression models using robust variance estimation (RVE) methods. robu can be used to estimate correlated and hierarchical effects models using the original (Hedges, Tipton and Johnson, 2010) and small-sample corrected (Tipton, 2013) RVE methods. In addition, robu contains options for fitting these models using user-specified weighting schemes (see the Appendix of Tipton (2013) for a discussion of non- efficient weights in RVE).

# Usage

```
robu(formula, data, studynum, var.eff.size, userweights,
 modelweights = c("CORR", "HIER"), rho = 0.8, small = TRUE, ...)
```
# Arguments

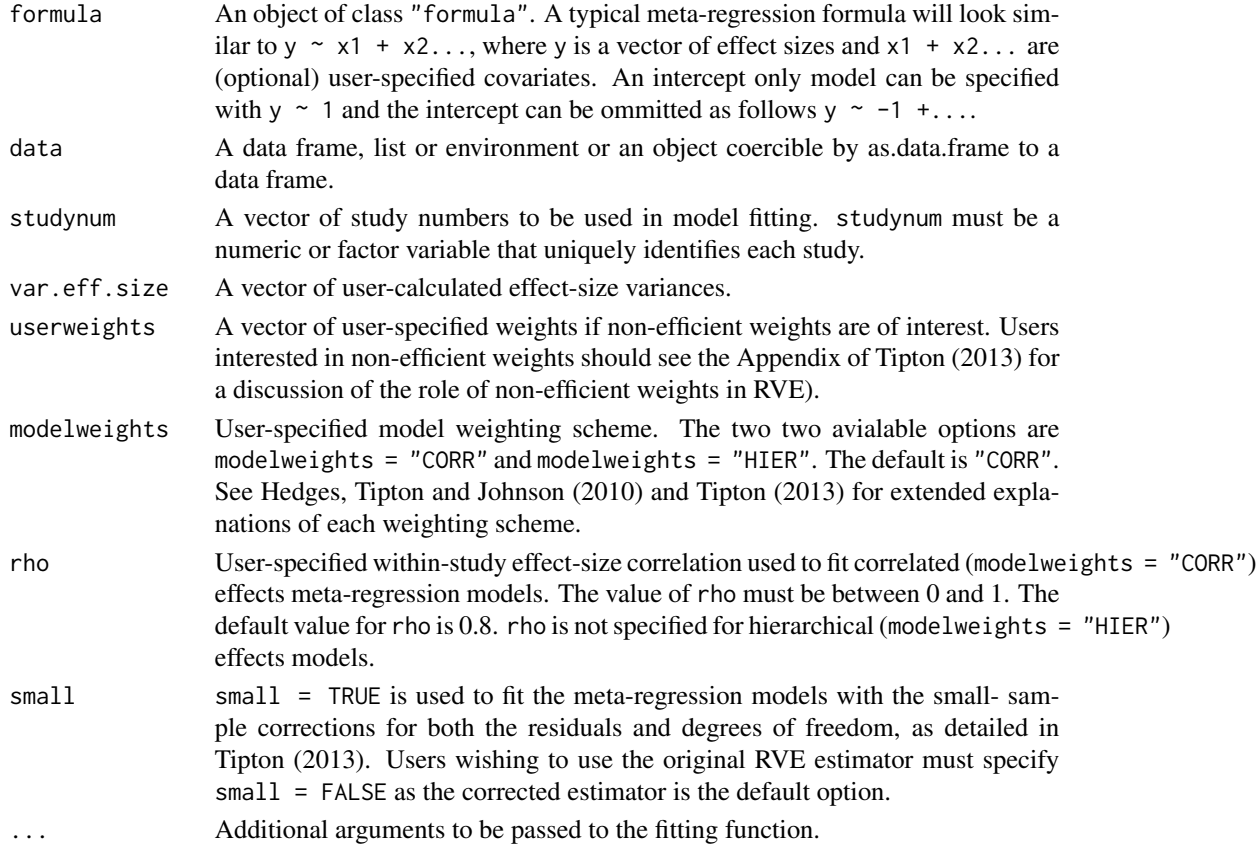

# Value

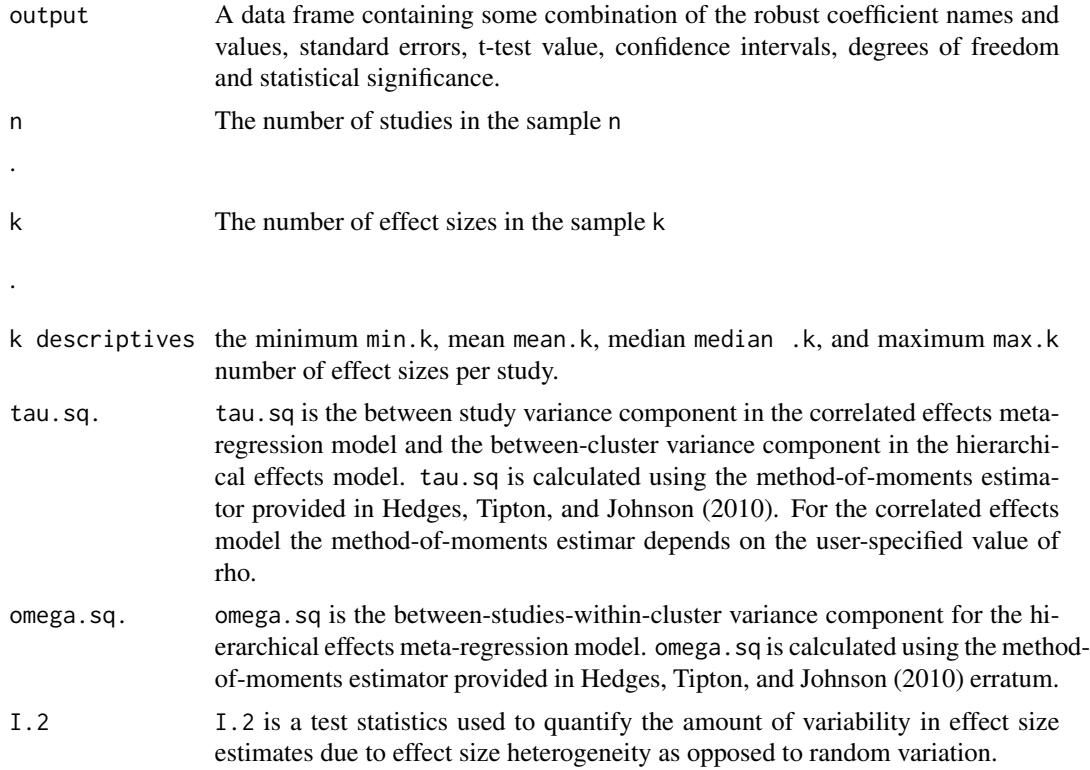

# References

Hedges, L.V., Tipton, E., Johnson, M.C. (2010) Robust variance estimation in meta-regression with dependent effect size estimates. *Research Synthesis Methods*. 1(1): 39–65. Erratum in 1(2): 164– 165. DOI: 10.1002/jrsm.5

Tipton, E. (in press) Small sample adjustments for robust variance estimation with meta-regression. *Psychological Methods*.

# Examples

```
# Load data
data(hierdat)
# Small-Sample Corrections - Hierarchical Dependence Model
HierModSm <- robu(formula = effectsize ~ binge + followup + sreport
                  + age, data = hierdat, studynum = studyid,
                  var.eff.size = var, modelweights = "HIER", small = TRUE)
print(HierModSm) # Output results
```
<span id="page-12-0"></span>

# Description

sensitivity is used to assess the impact of differing rho values on the correlated effects metaregression model.

#### Usage

```
sensitivity(x)
```
#### Arguments

x A dataframe containing values of rho, tau squared, coefficient estimates, and standard errors.

# References

Hedges, L.V., Tipton, E., Johnson, M.C. (2010) Robust variance estimation in meta-regression with dependent effect size estimates. *Research Synthesis Methods*. 1(1): 39–65. Erratum in 1(2): 164– 165. DOI: 10.1002/jrsm.5

Tipton, E. (in press) Small sample adjustments for robust variance estimation with meta-regression. *Psychological Methods*.

# Examples

```
# Correlated Effects Model
CorrMod <- robu(formula = effectsize ~ followup + males + binge + college,
                  data = corrdat, studynum = studyid, var.eff.size = var,
                  rho = .8, modelweights = "CORR", small = FALSE)
```
sensitivity(CorrMod) # Output sensitivity

# <span id="page-13-0"></span>Index

∗Topic datasets corrdat , [2](#page-1-0) corrdat.sm , [2](#page-1-0) hedgesdat, [6](#page-5-0) hierdat, [6](#page-5-0) oswald2013 , [7](#page-6-0) oswald2013.ex1 , [7](#page-6-0) ∗Topic forest.robu forest.robu, [3](#page-2-0) ∗Topic robumeta group.center, [4](#page-3-0) group.mean, [5](#page-4-0) ∗Topic robu print.robu , [10](#page-9-0) robu , [11](#page-10-0) sensitivity, [13](#page-12-0) CORR *(*robu *)* , [11](#page-10-0) corrdat , [2](#page-1-0) corrdat.sm , [2](#page-1-0) forest.robu, [3](#page-2-0) group.center, [4](#page-3-0) group.mean, <mark>[5](#page-4-0)</mark> hedgesdat, <mark>[6](#page-5-0)</mark> HIER *(*robu *)* , [11](#page-10-0) hierdat, [6](#page-5-0) oswald2013 , [7](#page-6-0) oswald2013.ex1 , [7](#page-6-0) predict.robu , [8](#page-7-0) print.robu, $10$ robu , [11](#page-10-0) sensitivity , [13](#page-12-0) USER *(*robu *)* , [11](#page-10-0)